## Open Horizon project TSC Meeting

May 23, 2022

**OPEN HORIZON** 

## **ETHELINUX FOUNDATION**

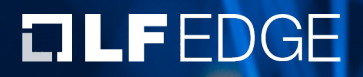

#### Meeting Details

Time: May 23, 2022 11:00 AM Pacific Time (US and Canada)

Please download and import the following iCalendar (.ics) files to your calendar system. https://zoom.us/meeting/tJMrce2hqTIjHNa60DHyv9sn847QK4LGK\_Gf/ics?icsToken=98tyKuCvqD0u FRowEBI\_oLPPwtlhEgo1cyk\_BKzlFOxD4brYVA5krPP\_7

Join Zoom Meeting https://zoom.us/j/97664979962?pwd=TlY3dUk4K0Y3WnZXMjVMeisreGRkQT09

Meeting ID: 976 6497 9962 Passcode: 312515

Find your local number: https://zoom.us/u/ac5YZ6pqGW

**TITHE LINUX FOUNDATION** 

#### LF Antitrust Policy Notice

Linux Foundation meetings involve participation by industry competitors, and it is intention of the Linux Foundation to conduct all of its activities in accordance with applicable antitrust and competition laws. It is therefore extremely important that attendees adhere to meeting agendas, and be aware of, and not participate in, an activities that are prohibited under applicable US state, federal or foreign antitrust competition laws.

Examples of types of actions that are prohibited at Linux Foundation meetings and connection with Linux Foundation activities are described in the Linux Foundation Policy available at http://www.linuxfoundation.org/antitrust-policy. If you have que about these matters, please contact your company counsel, or if you are a membe Linux Foundation, feel free to contact Andrew Updegrove of the firm of Gesmer U LLP, which provides legal counsel to the Linux Foundation.

#### **TITHE LINUX FOUNDATION**

# Open Horizon TSC

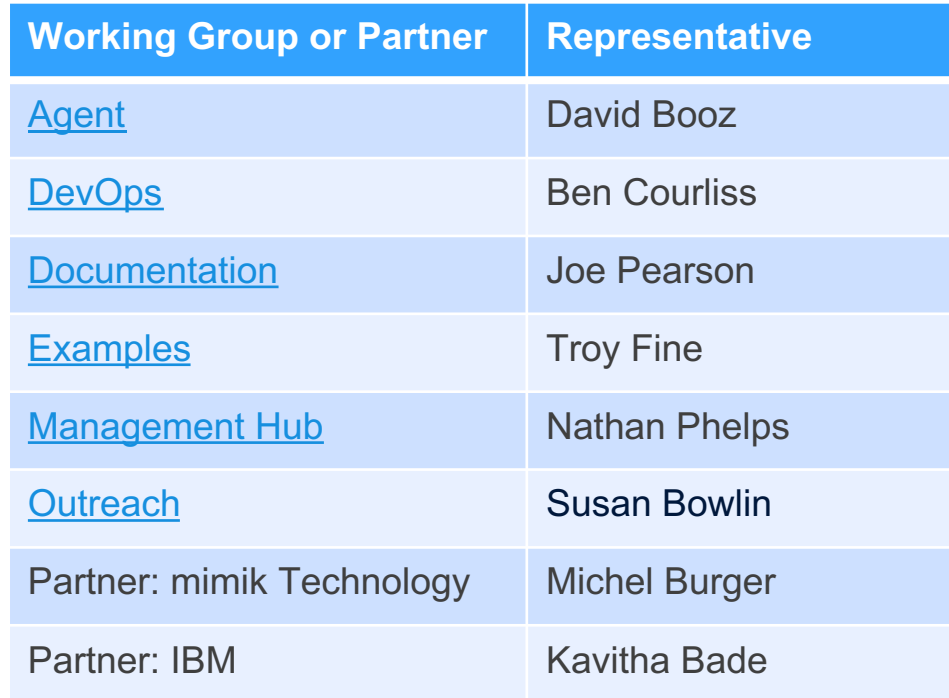

**CITHELINUX FOUNDATION** 

### Announcements

 $\begin{tabular}{ll} \textbf{I} \textbf{THE LIMIT} & \textbf{F} \textbf{O} \textbf{U} \textbf{N} \textbf{D} \textbf{A} \textbf{T} \textbf{I} \textbf{O} \textbf{N} \end{tabular}$  $IIFEDGE$ 

#### Spring 2022 Mentorship wrapping up

- > See the LFX Mentorship schedule
	- › Final mentee evaluations due next week
	- › Mentee feedback and/or blog submissions due
	- $\rightarrow$  Second stipend request submitted on 31st and after evaluations
- › Glen Darling is presenting to RCOS summer session
- › Joe is fundraising for stipends for future LFX mentorships
	- Pass the word, donations accepted here

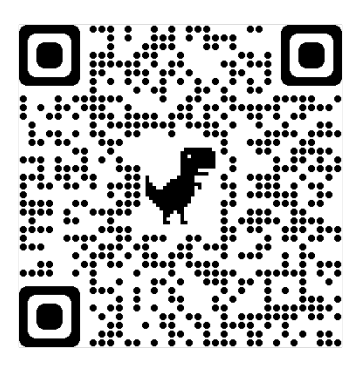

**TITHE LINUX FOUNDATION** 

## What is an SBOM?

"SBOMs are a cornerstone of software supply-chain security." - various

From the NTIA: "A 'Software Bill of Materials' (SBOM) is a nested inventory for software, a list of ingredients that make up software components and provide information about the components themselves."

The Cybersecurity & Infrastructure Security Agency (CISA) states: "A 'software bill materials' (SBOM) has emerged as a key building block in software security and software supply chain risk management. The SBOM work has advanced since as a collaborative community effort, driven by NTIA's multistakeholder process

Linux Foundation Webinar: The role of SBOM in cybersecurity readiness.

### What problems does it solve?

- $\rightarrow$  Identity: Executing the intended application
- $\rightarrow$  Provenance: Knowing the vendor, license, version, dependencies
- › Tamper-evident: Matching component signature and certificate
- › Compliance: Meeting regulations and standards (EO, ISO, GDPR, FAR)

### Where should it be used?

- › To scan Open Horizon source code in each repository
- › When building and publishing code artifacts (packages, containers)
- › When running Open Horizon
- › When publishing service definition files and policies with OH
- › When managing container lifecycles with OH
- › When OH forms agreements (policies based on SBOM properties)
- › When OH is initially installed, including zero-touch scenarios

# How to generate an SBOM for an OH component

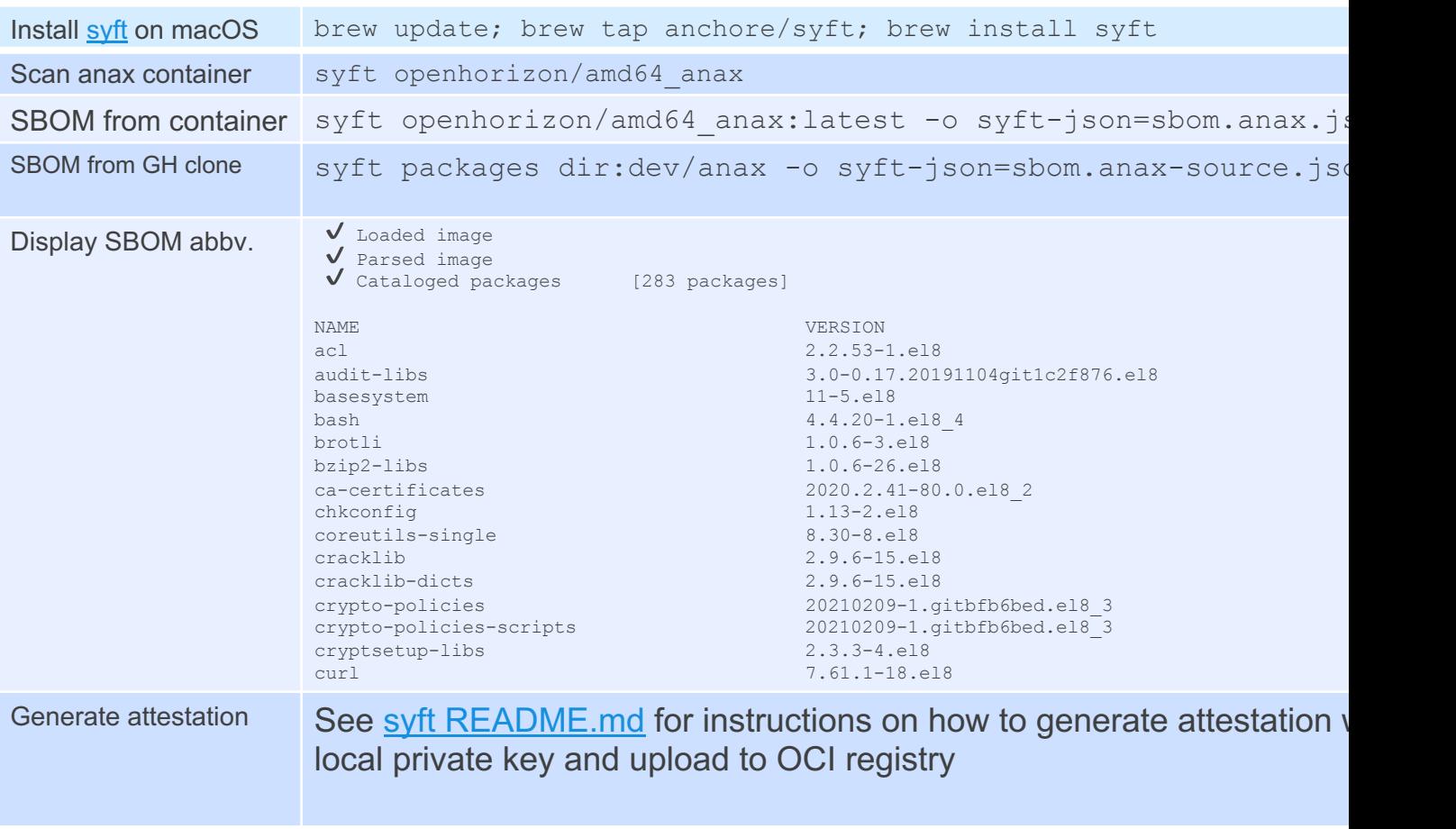

## Working Group Updates

**EITHELINUX FOUNDATION**  $IIFEDGE$ 

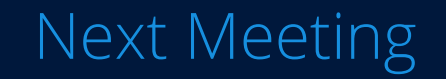

 $\begin{tabular}{ll} \textbf{I} \textbf{THE LIMIT} & \textbf{S} \textbf{S}$  $IIFEDGE$ 

#### Next Meeting

› Next Meeting: Monday, June 6 @ 11:00am PT/02:00pm ET

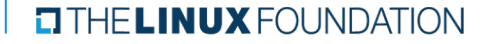

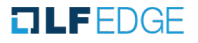

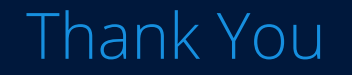

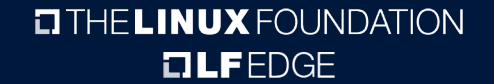

#### Repositories per Working Group

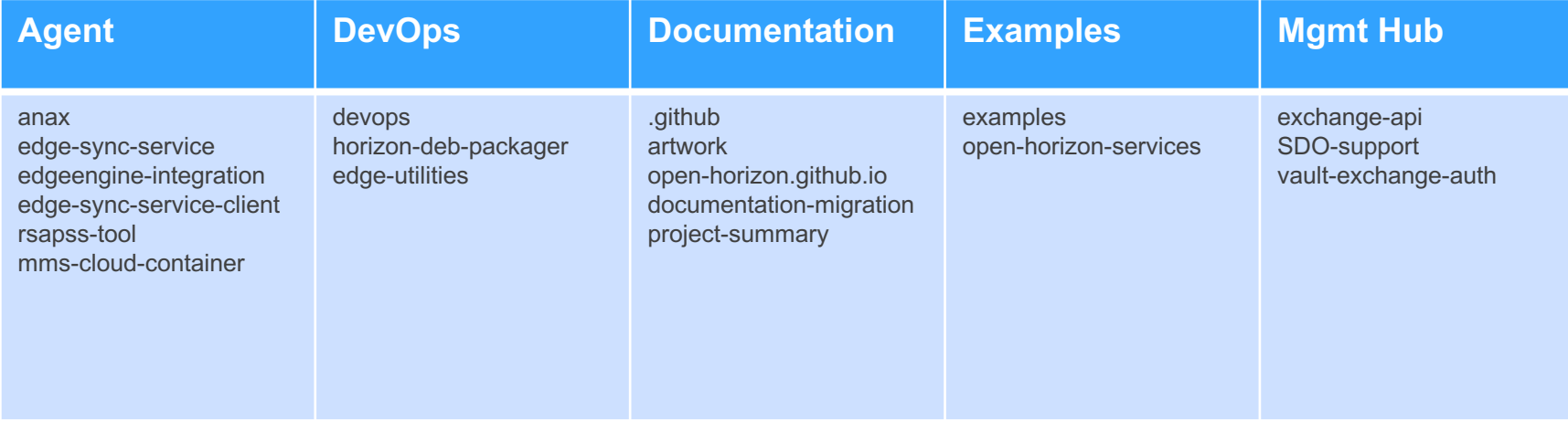

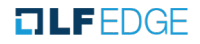